## **Make Manual Windows Into Power Windows**

When somebody should go to the book stores, search inauguration by shop, shelf by shelf, it is essentially problematic. This is why we allow the book compilations in this website. It will totally ease you to look guide mak

By searching the title, publisher, or authors of guide you essentially want, you can discover them rapidly. In the house, workplace, or perhaps in your method can be all best area within net connections. If you aspire to d then, previously currently we extend the associate to buy and create bargains to download and install make manual windows into power windows so simple!

Electric Window Conversion *[HOW TO] Convert Manual Crank Windows to Power Windows - 2016 Silverado W/T* <del>99 07 Silverado power window conversion</del> 1993 Chevy S10 Power Window To Manual Window Conversion

Install Universal Power Windows | In Depth Tutorial<u>JEEP PARTS! Converting my power windows to manual 03–06 Chevy Silverado Power Door Lock Conversion, Manual to Power Window Conversion Kit <del>How to a car that does not have</u></del> Chevy Silverado Work Truck 07-09 How to install an AutoLoc universal power window kit and an impala project update How POWER WINDOW CONVERSION! [part 11] 2002 Ford Ranger EDGE<del>PART #2 OF THE ELECTRIC WINDOW CONVERSION ON THE JUNKYARD BUILD</del> Power window installation in Maruti swift<del>MANUAL TO POWER WINDOW II 5 TIMES CHEAPER THAN ALL AUTHORIZED DEALERS II POWER WINDOW INSTALLING How to SCREW UP a CNC Machine Make Manual Windows Into Power</del> The short answer is: yes, you can. However, there are some things you should know before converting the manual windows in your car to power windows. Adding power window systems to a vehicle includes wiring the car, adding car's make and model.

Can I Convert My Manual Windows to Power Windows? | Mobile ... How to Convert Manual Windows to Electric. Step 1. Purchase a power window kit specifically designed to fit your vehicle's make and model. Step 2. Step 3. Step 4. Step 5.

Manual To Power Windows: How To | S-10 Forum How to turn manual crank windows into power windows. How to turn manual crank windows into power windows. Skip navigation Sign in. Search. Loading... Close. This video is unavailable.

You can convert manual automobile windows to power automobile windows, but you should have a very good reason and have all those wires pulled and the mechanisms drilled into and retrofitted to fit the door - oh and then yo also need areas custom cut out to fit those.

My car has manual windows. Can I convert them to power ... Also, the changes you make to the Power User Menu won't appear in the menu unless you sign out and then sign back into Windows (or use a special command in the Win+X Menu Editor).

How to Customize the Windows 10 Power User Menu | PCMag go to a "boneyard" (junk yard) ask for the manual window hardware for the same make, year, and model of car, including the "armrest" window control replacement... then "rip out" the old electric...

How do you convert power windows to manual windows? - Answers For a bit more (about \$800) Power Up Auto can add FACTORY power windows. This would involve removing the existing manual regulator assembly. These original equipment power windows would run much faster and last longer than

Add or Install Power Windows - Convert from Manual Hand ... Below, you'll find over 100 Windows 10 tips and tutorials, split into nine categories and designed to help you learn the basics, disable common annoyances, save storage or be more productive.

How to Use Windows 10 - Guide for Beginners & Power Users ... If you're using Windows 10, it is built into the Linux subsystem feature. Just launch a Bash prompt (press the Windows key, then type make.. FWIW, the Windows drives are found in /mnt, e.g. C:\ drive is /mnt/c in Bash.. If Bash isn't available from your start menu, here are instructions for turning on ...

makefile - How to install and use "make" in Windows ... Manual windows are standard on the Ford F-150 XL and Ram 1500 Tradesman. The Jeep Patriot and Compass small SUVs also have standard hand-crank windows to keep their base price low, but it might be ...

How to Convert Manual Windows to Electric | It Still Runs Since most automobile models have power windows as an option, the cranking mechanism of the window regulator is typically the same unit or similar. The average backyard mechanic can replace the power window motor with a ha counterclockwise.

How to Replace Power Windows with Manual | It Still Runs Put the power regulator in place, you can do this by yourself, but a set of extra hands are very usefull, lift the window high enough so you can see the guide on the window trough the opening in the window high enough so y window guide:

in Windows Explorer: Win+f: Find: Win+m: Minimize all windows: Win+d: Toggle minimize all windows: Win+r: Open run dialog: Ctrl+R: Cut: Ctrl+B: Bold: Ctrl+B: Cut: Ctrl+C: Copy: Ctrl+X: Cut: Ctrl+B: Undo: Ctrl+B: Bold: Ctrl app: Alt+F5: Restore window: Alt+F7: Move window: Alt+F8: Resize window: Alt+F9: Minimize window: Alt+F10

How to Be a Power User: 10 Steps (with Pictures) - wikiHow Power Window Conversion Kits & Parts Need to convert your current manual windows to a more luxurious power system? Then we have the parts your windows rolling up and down with ease. Many of our kits will also include plugs manual handle location.

## Do-It-Yourself Power Windows

How to convert manual windows to power windows - YouTube How to Change Power Mode Level in Windows 10 The Windows performance power slider enables you to quickly and intelligently trade performance of your system for longer battery life. As you switch between the four slider mod behind the scenes.

Yes, You Can Still Buy a New Car With Manual Windows ... a. Press Windows key on the keyboard. b. In the search box, type Troubleshooting and press Enter. c. Click on 'System and Security' and click on 'Power' click on next to run the troubleshooter. Method 2: If the issue persi Power plans automatically changing - Microsoft Community

Power Windows - X2 Industries Enjoy the videos and music you love, upload original content, and share it all with friends, family, and the world on YouTube.

Change Power Mode Level in Windows 10 | Tutorials Tech support scams are an industry-wide issue where scammers trick you into paying for unnecessary technical support services. You can help protect yourself from scammers by verifying that the contact is a Microsoft Employ number.

Copyright code : 43f2162e97ea36570dda8bc7f1db60c7

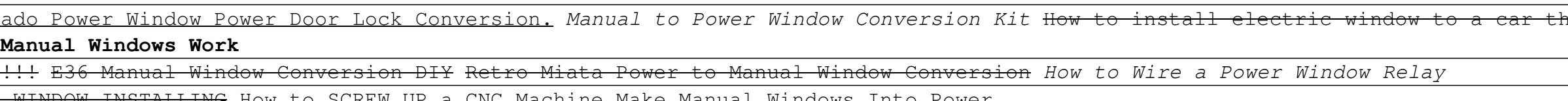